## **DOs and Don'ts for Subscribers**

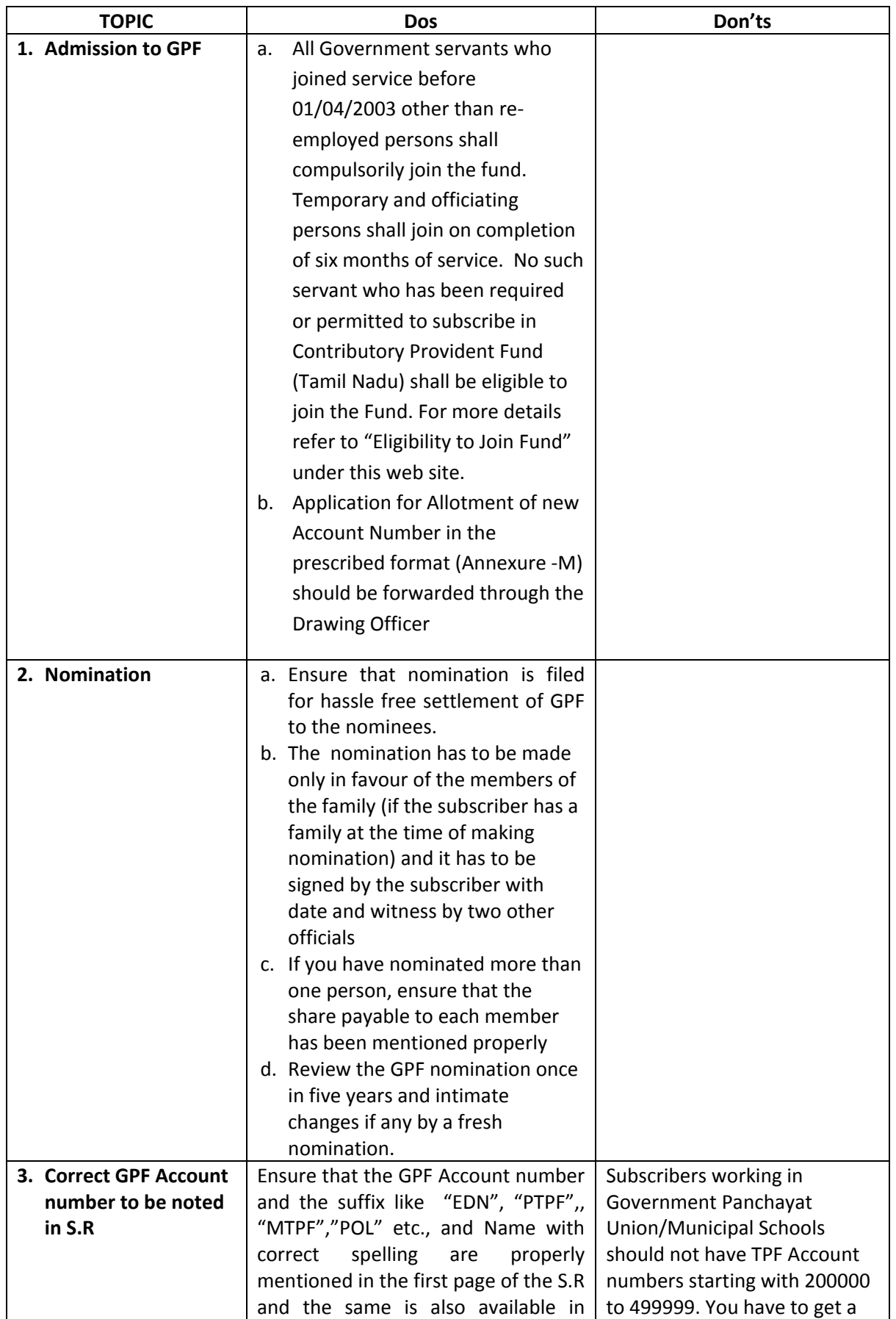

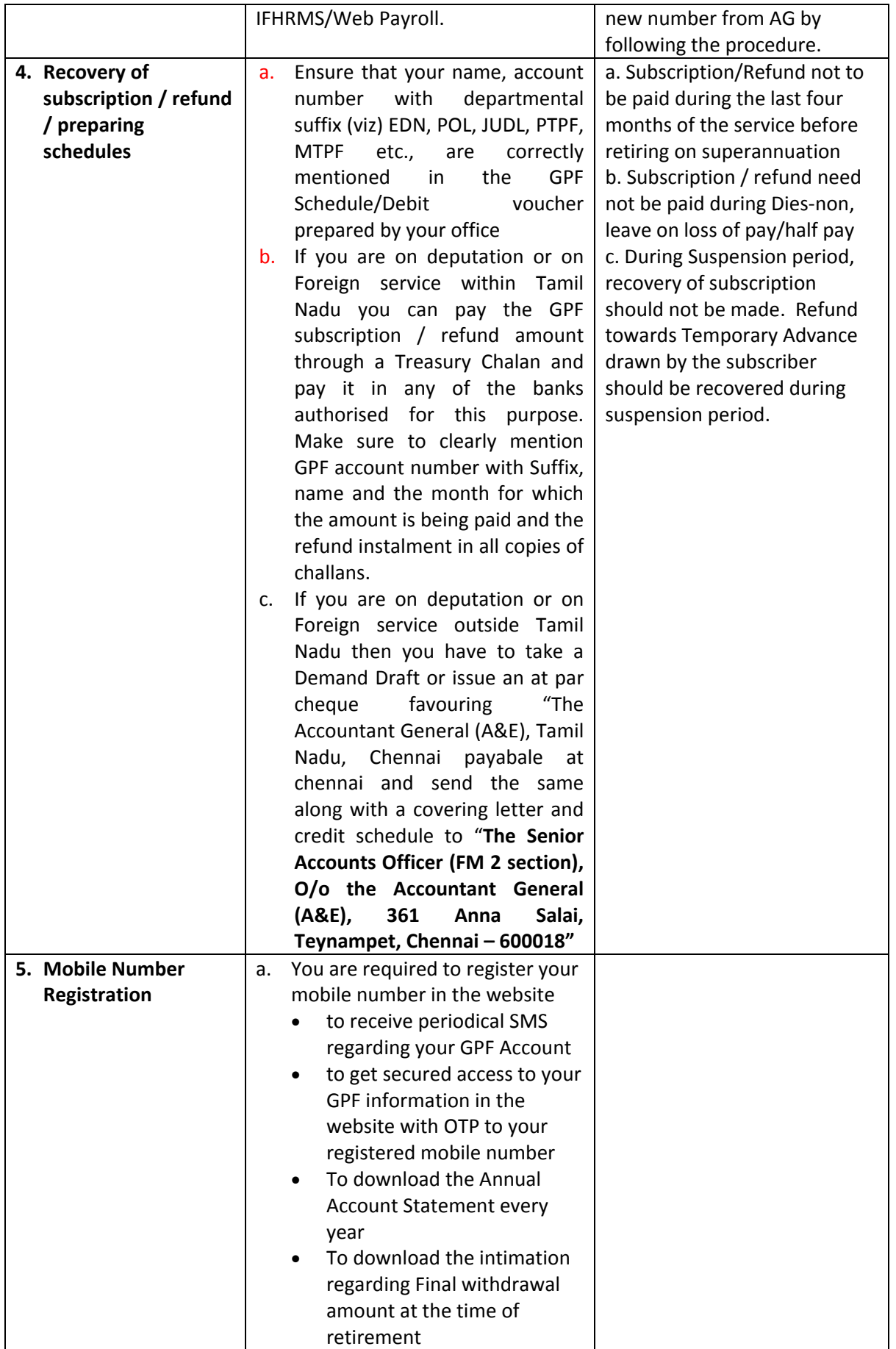

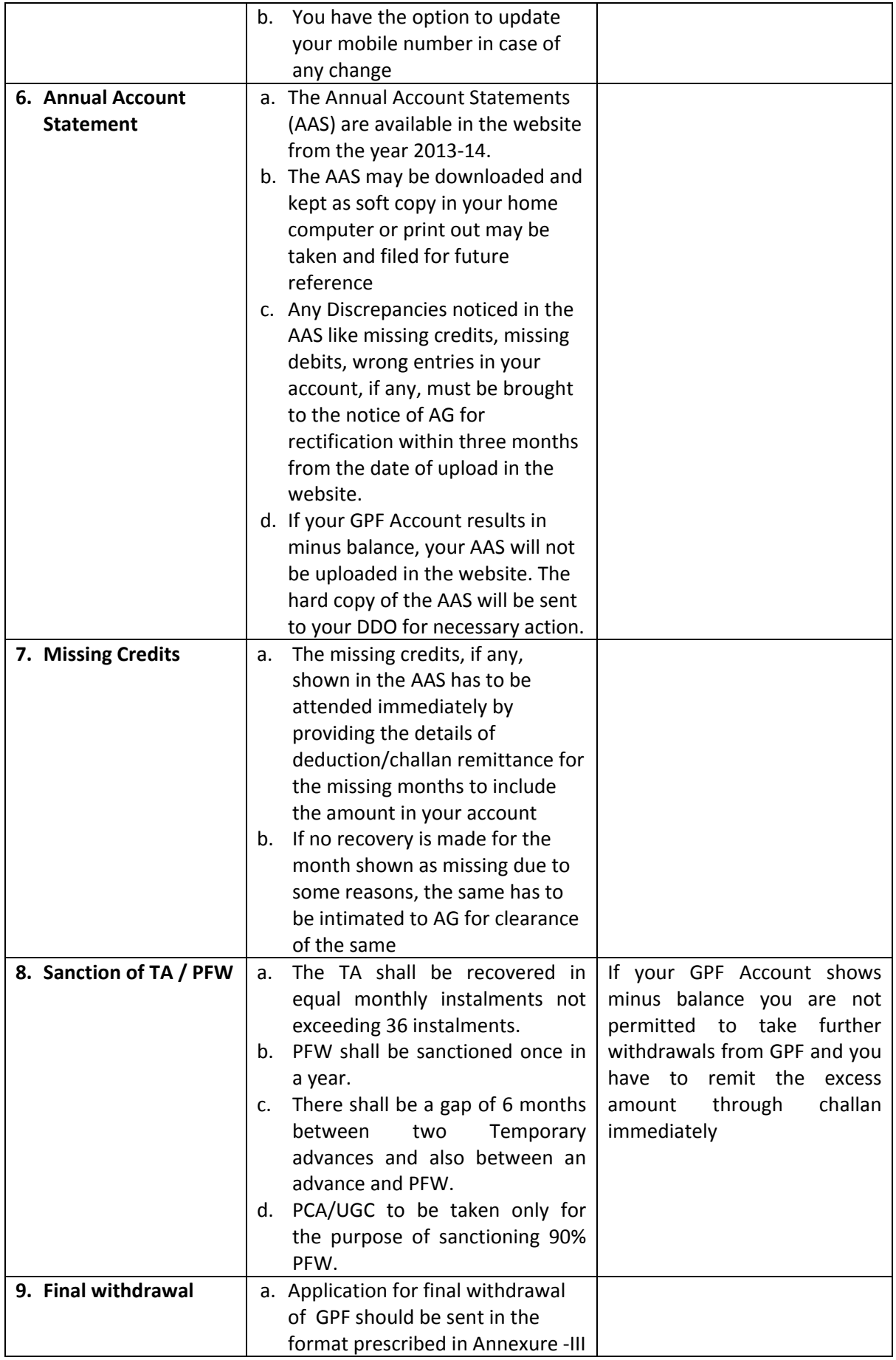

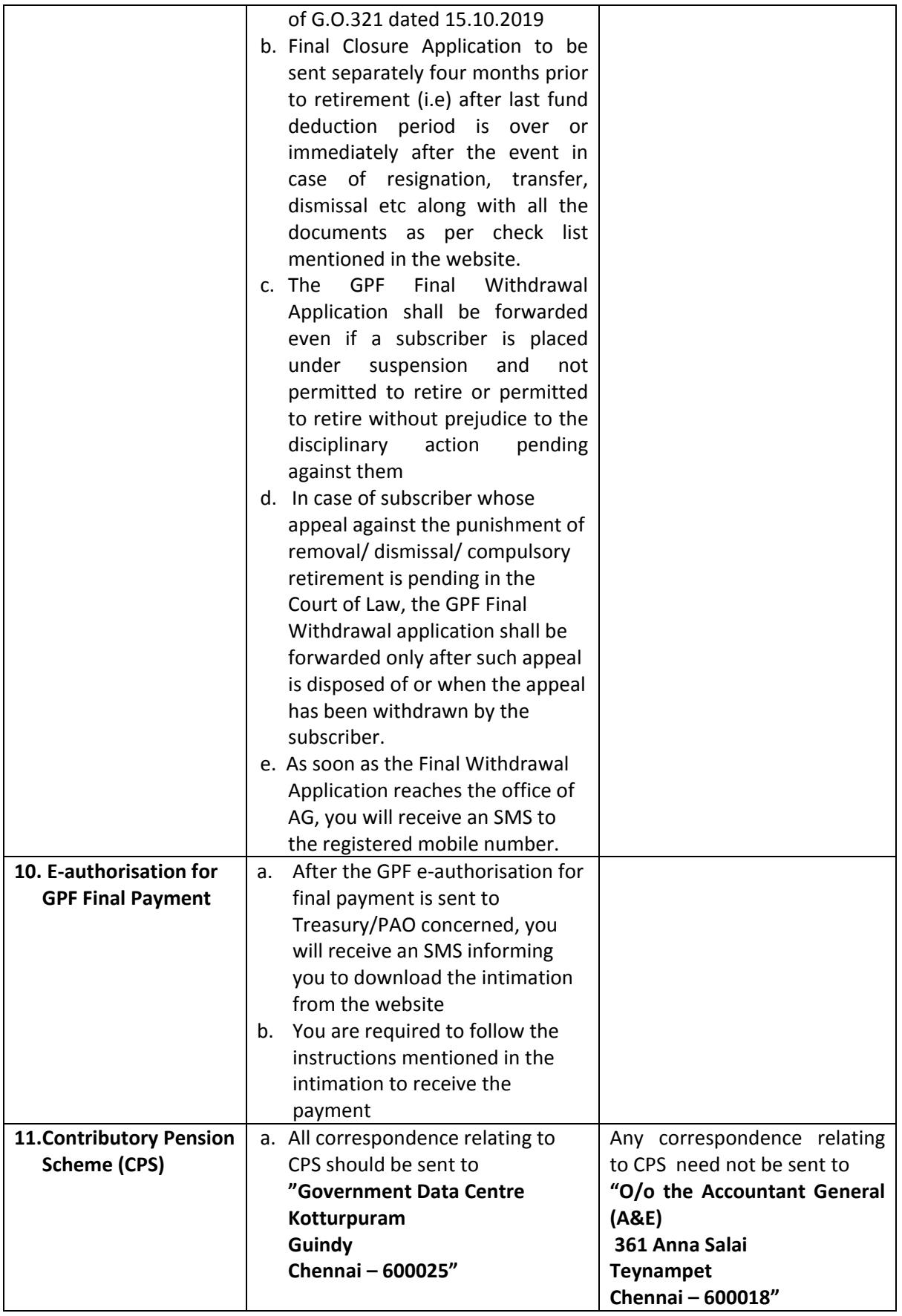